# **ES-270**

# **Test Report**

# **Edition 1.1**

# **2007/08/02**

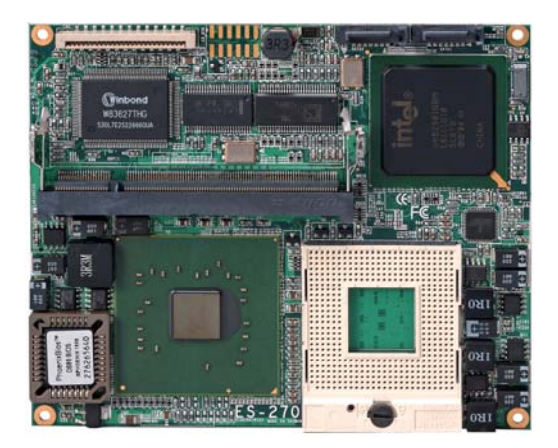

Identify:Gary **Test Engineer:** Les

# **Index**

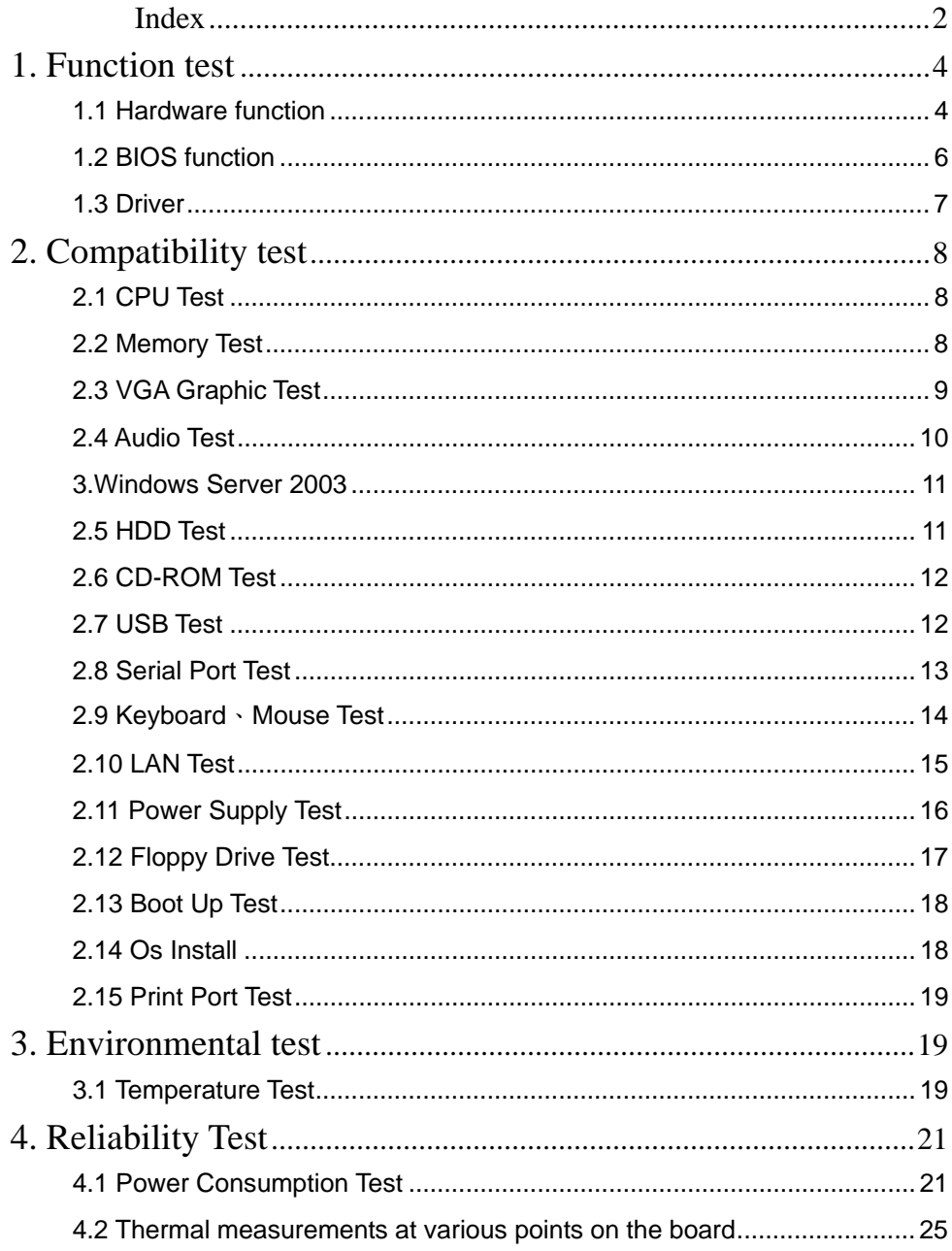

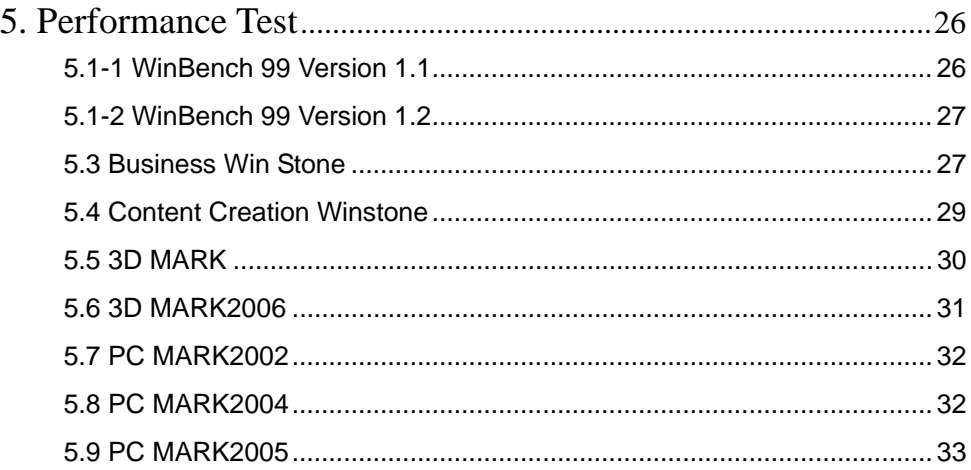

# **1. Function test**

## **1.1 Hardware function**

### **Base Function Test**

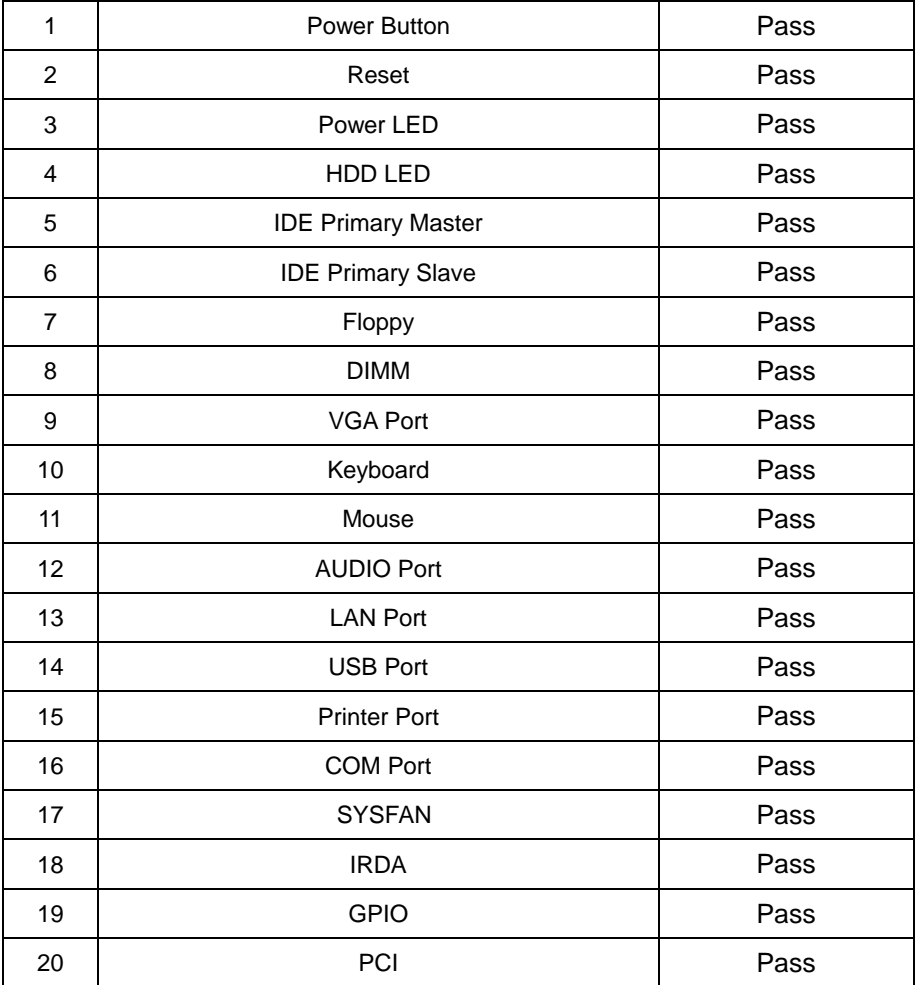

### **2.0 PITCH (DIP)**

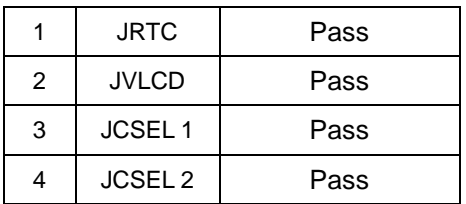

## **1.2 BIOS function**

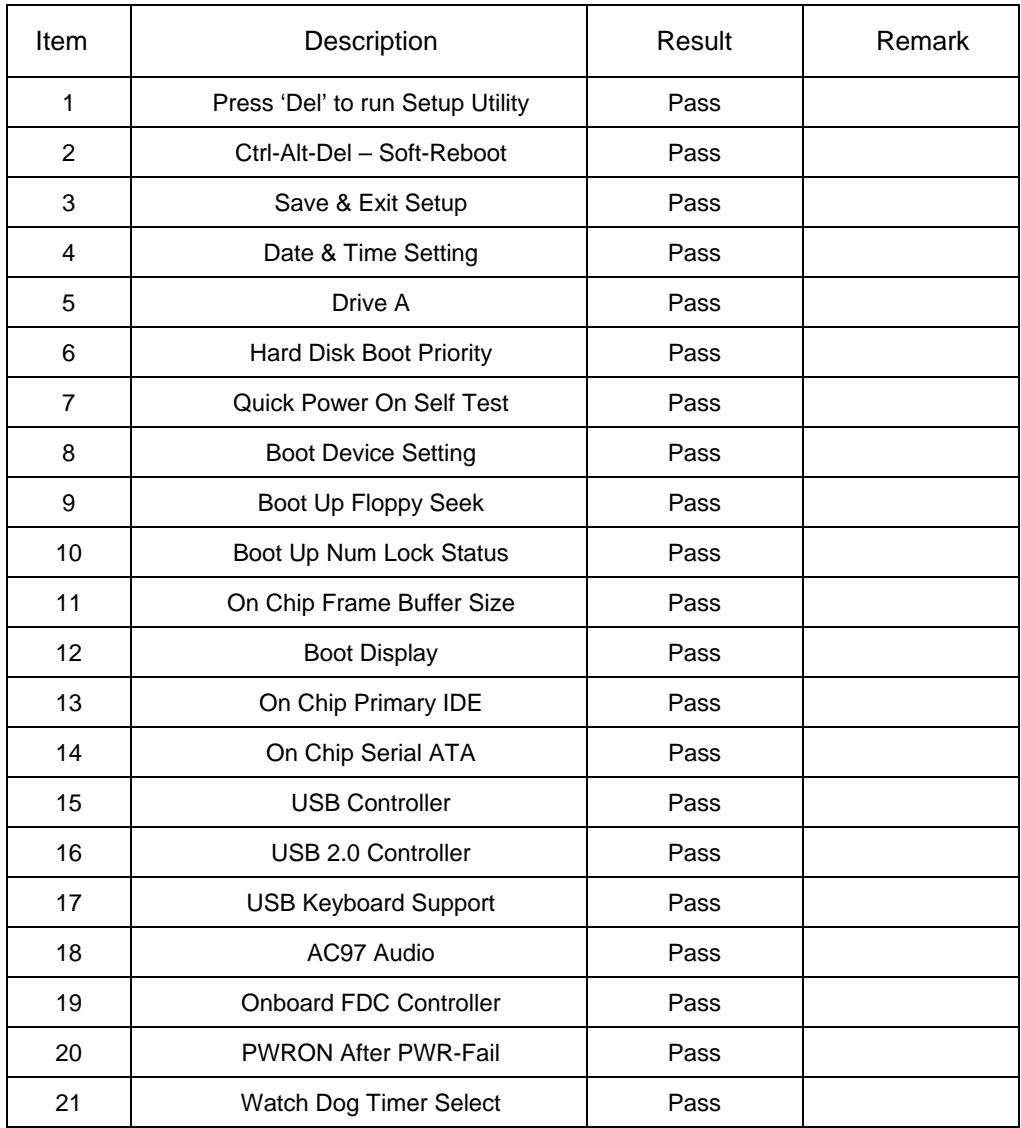

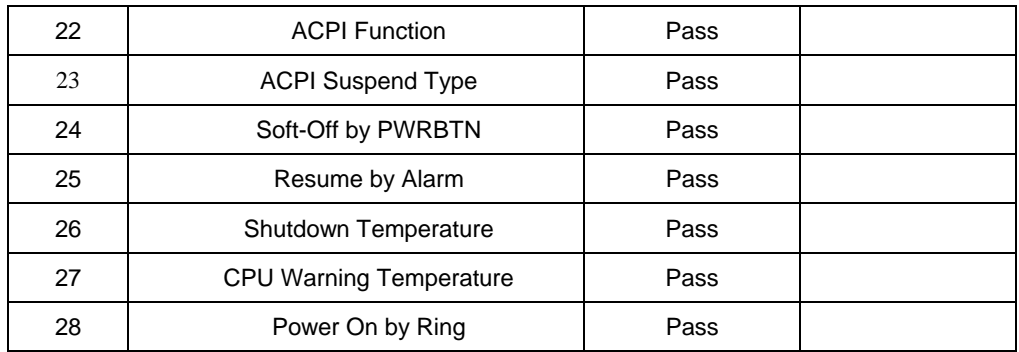

### **1.3 Driver**

### **1. Windows XP Driver Test**

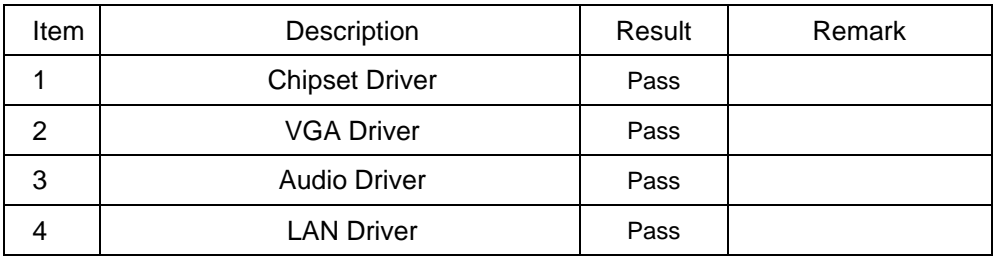

#### **1. Windows XP ENG Driver Test**

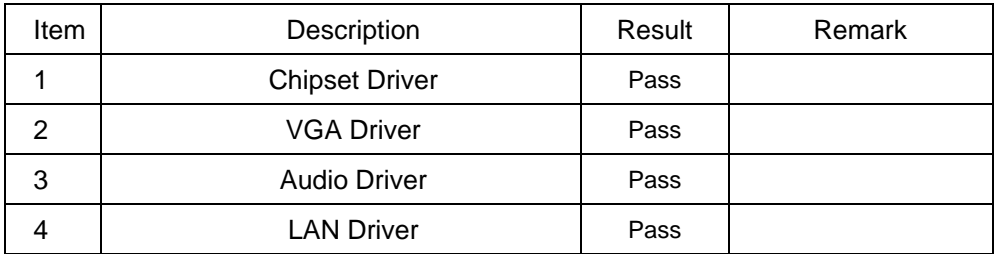

### **2. Windows Server 2003 Driver Test**

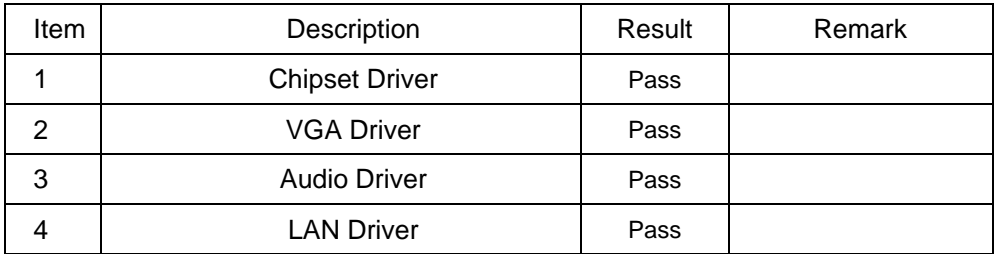

# **2. Compatibility test**

## **2.1 CPU Test**

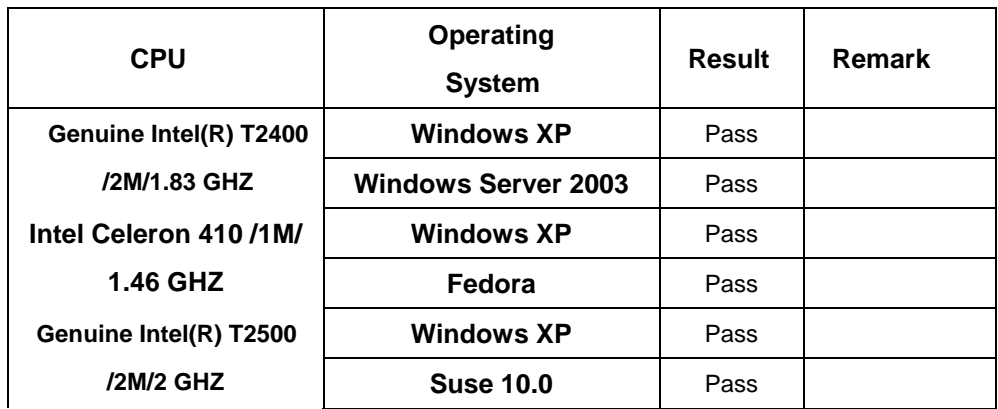

## **2.2 Memory Test**

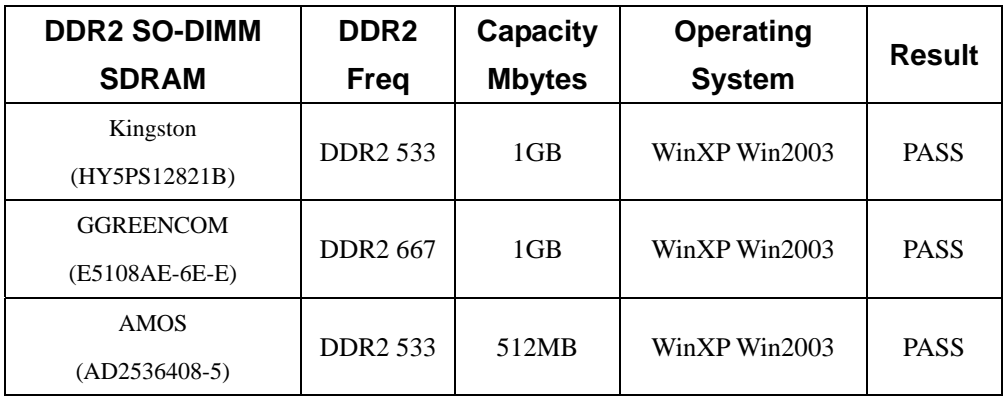

## **2.3 VGA Graphic Test**

### **1. Windows XP**

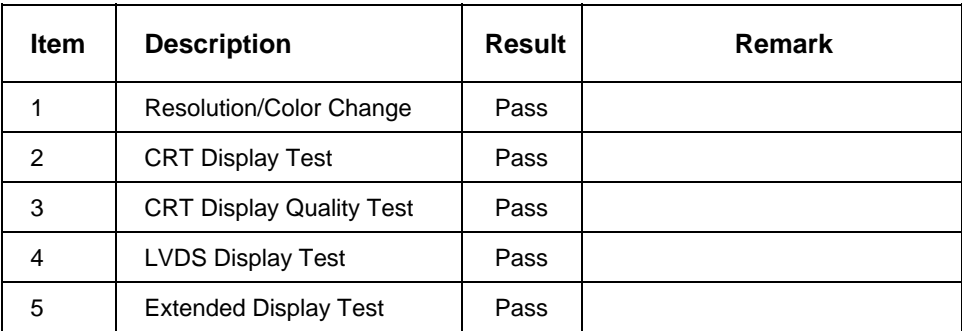

#### **2. Suse 10.0**

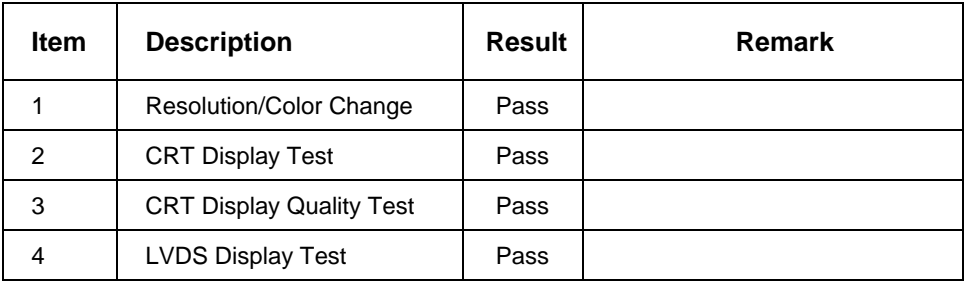

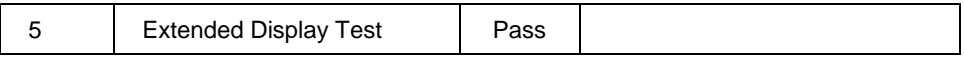

#### **3.Windows Server 2003**

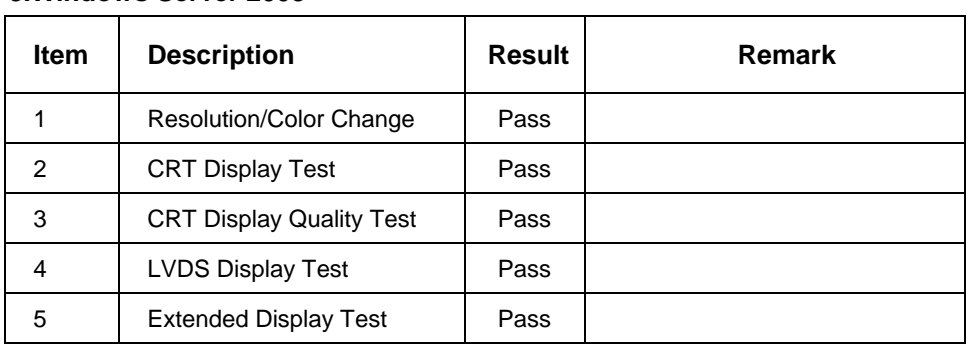

## **2.4 Audio Test**

#### **1. Windows XP**

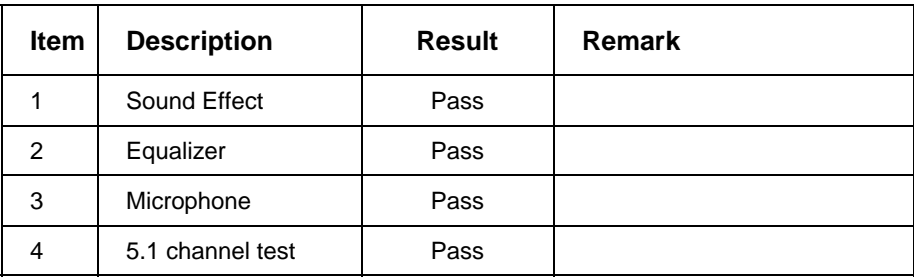

#### **2. Suse 10.0**

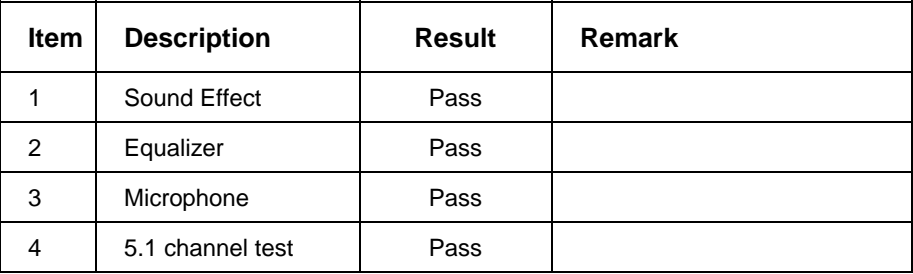

#### **3.Windows Server 2003**

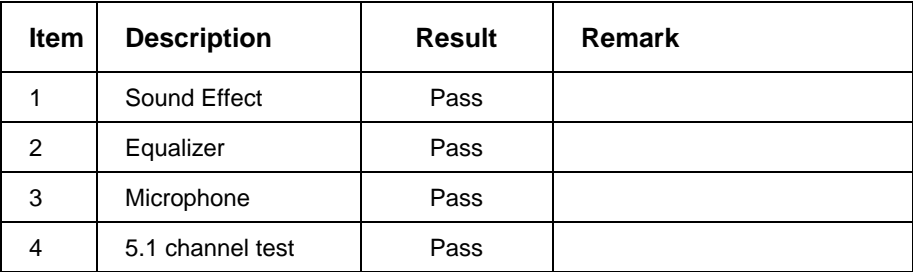

## **2.5 HDD Test**

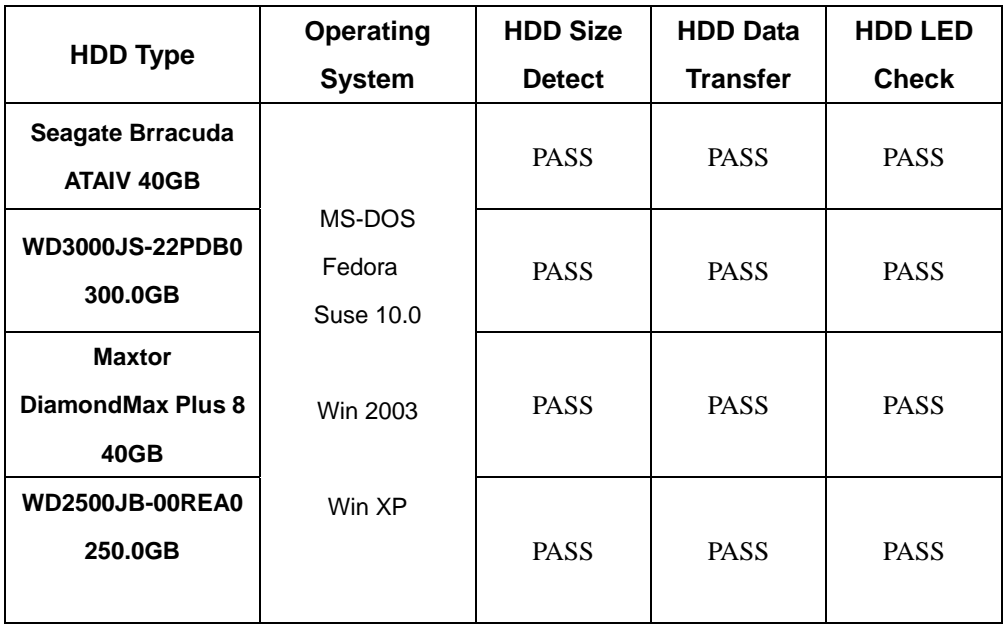

### **2.6 CD-ROM Test**

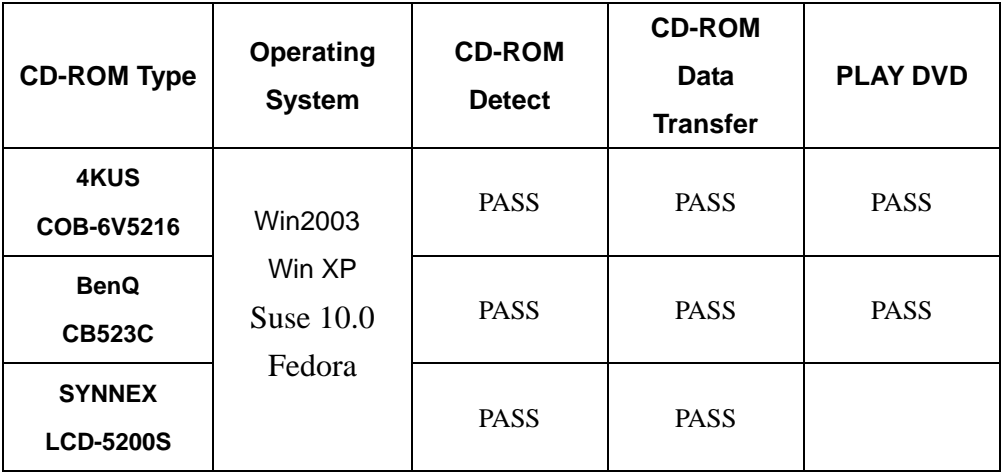

## **2.7 USB Test**

### **1. Windows XP**

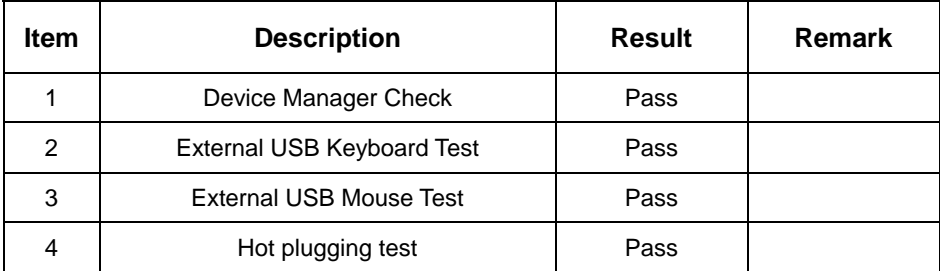

#### **2. Windows Server 2003**

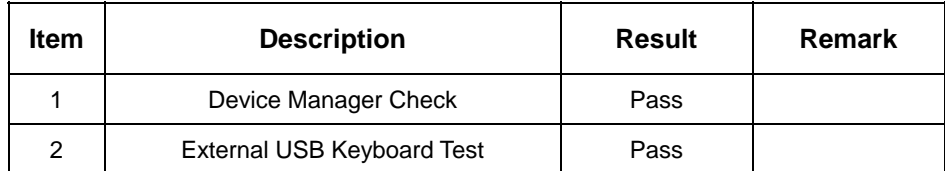

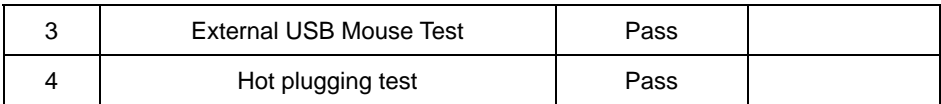

#### **3. Suse 10.0**

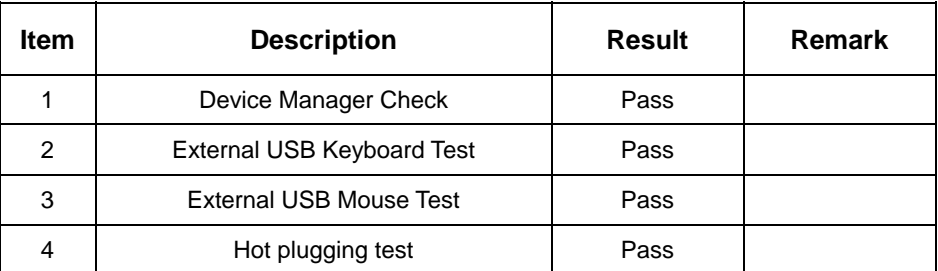

#### **4.Fedora**

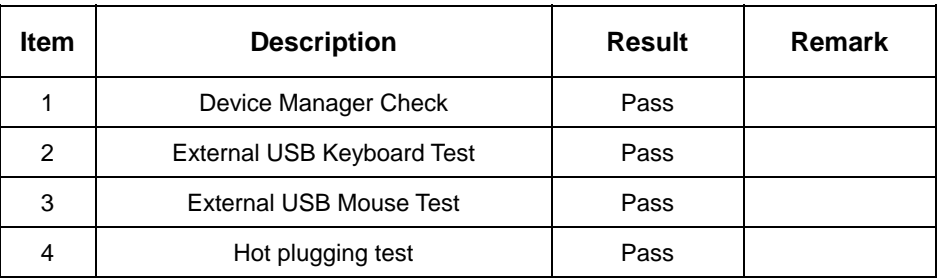

## **2.8 Serial Port Test**

#### **1. MS-DOS**

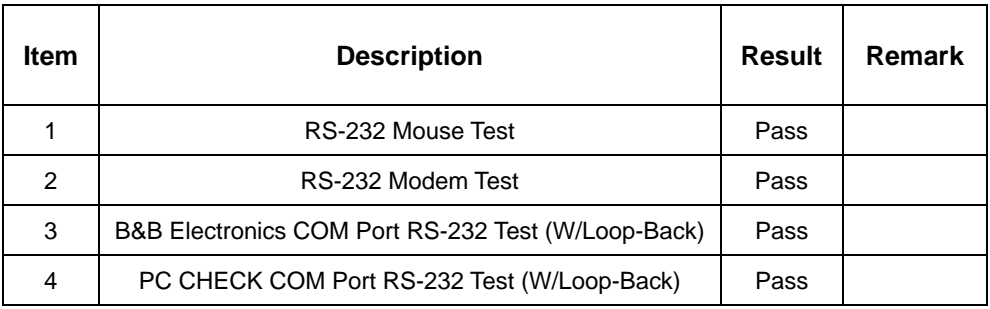

#### **2. Windows Server 2003**

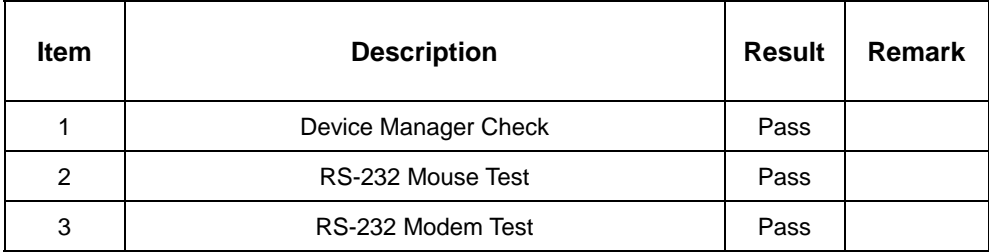

### **3. Windows XP**

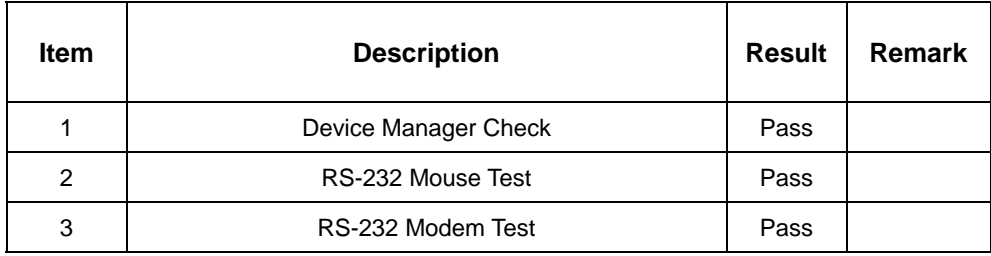

## **2.9 Keyboard**、**Mouse Test**

### **1. MS-DOS**

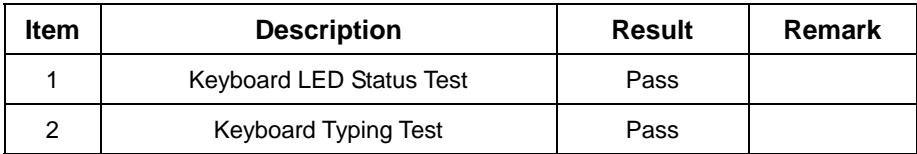

### **2. Windows XP**

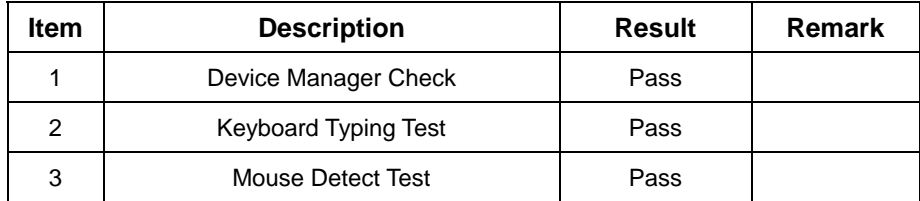

#### **3. Windows Server 2003**

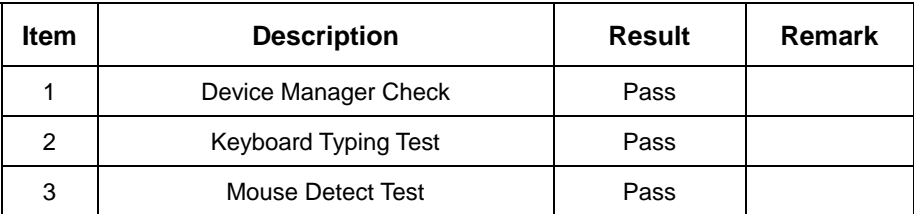

#### **4. Suse 10.0**

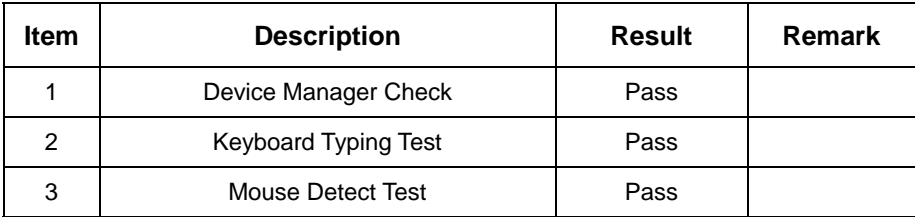

#### **5. Fedora**

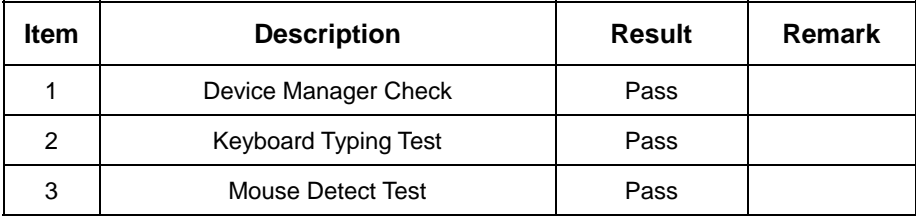

### **2.10 LAN Test**

#### **1. Windows XP**

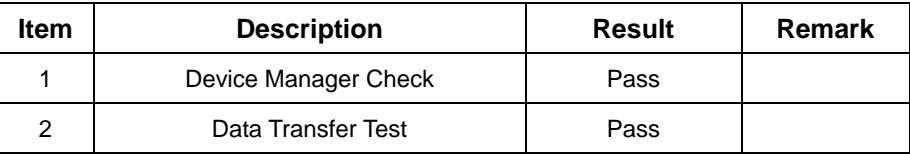

### **2. Windows XP ENG**

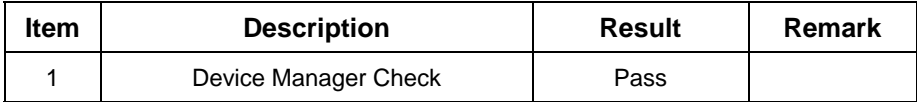

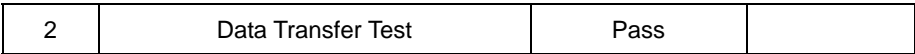

#### **3. Windows Server 2003**

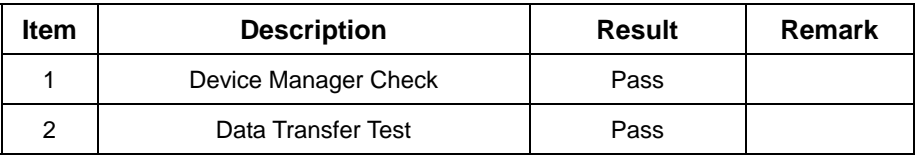

#### **4. Suse 10.0**

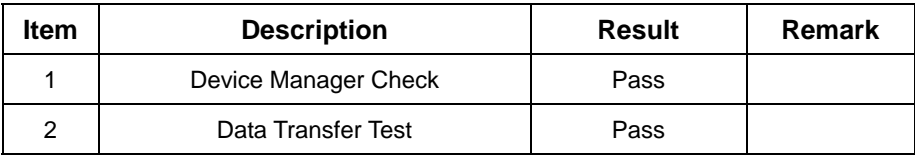

## **2.11 Power Supply Test**

#### **1. MS-DOS 6.22**

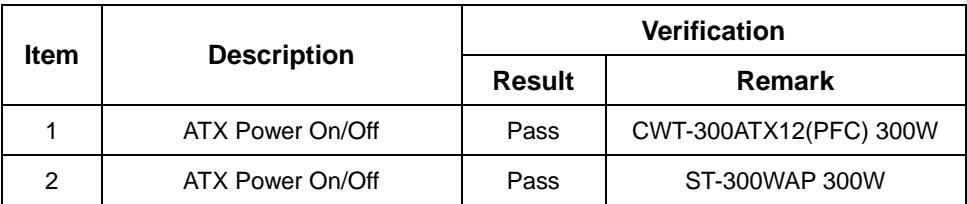

### **2. Windows XP**

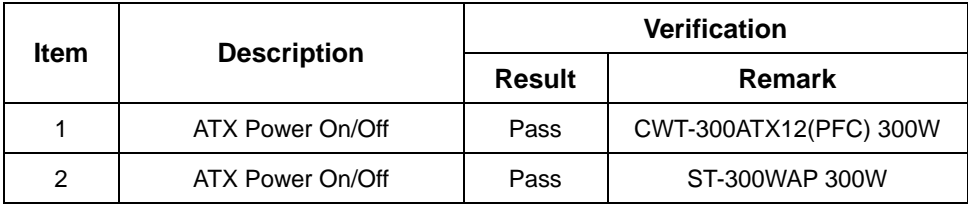

#### **3. Windows Server 2003**

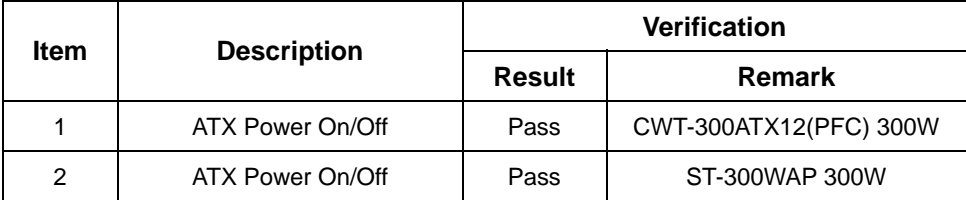

#### **4. Suse 10.0**

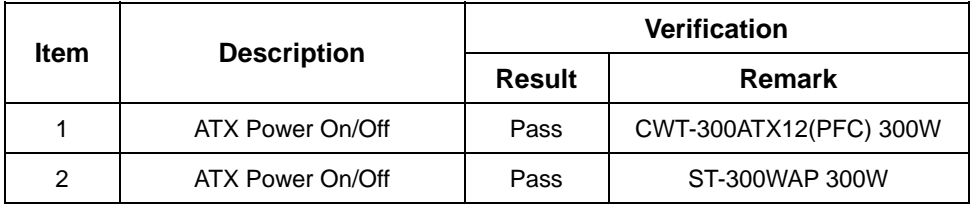

#### **5. Fedora**

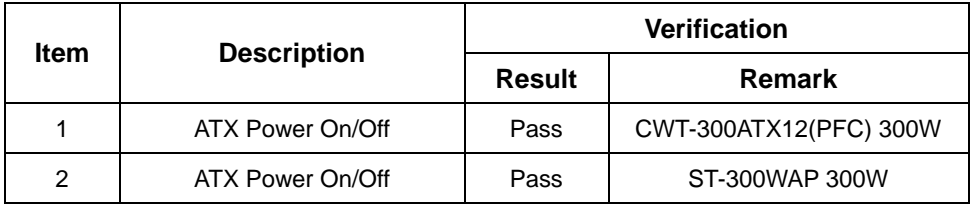

## **2.12 Floppy Drive Test**

#### **Model: TEAC FD-05HG**

#### **1. MS-DOS 6.22**

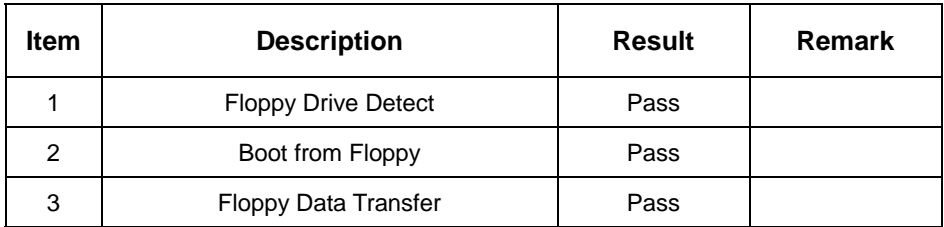

#### **2. Windows XP**

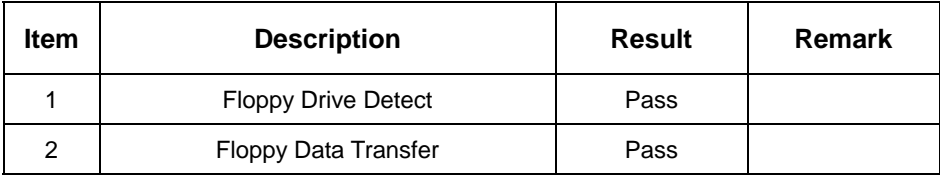

#### **3. Suse 10.0**

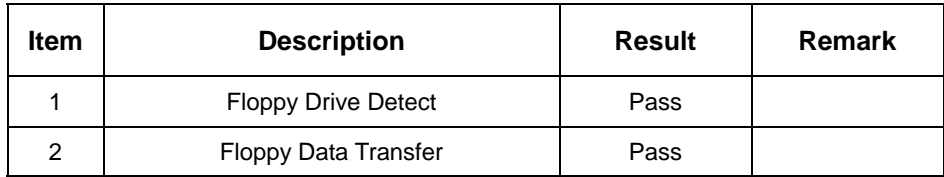

#### **4. Fedora**

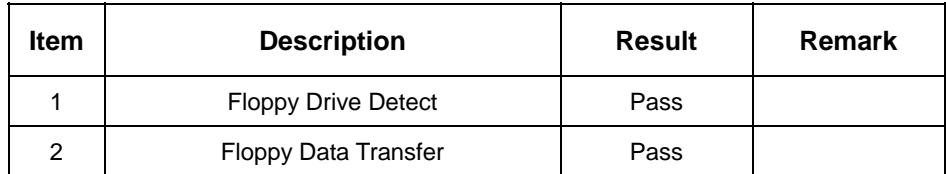

## **2.13 Boot Up Test**

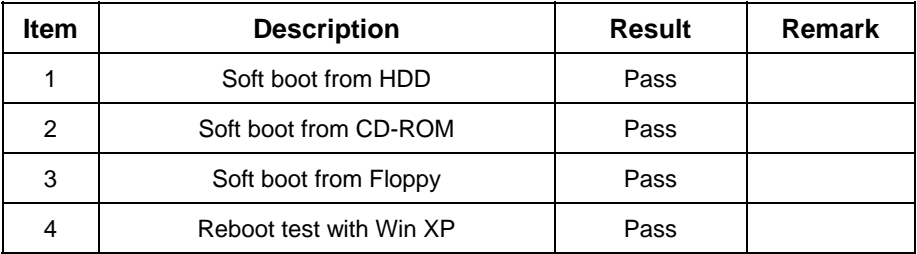

## **2.14 Os Install**

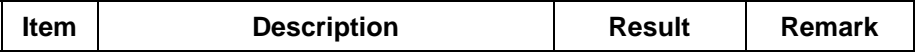

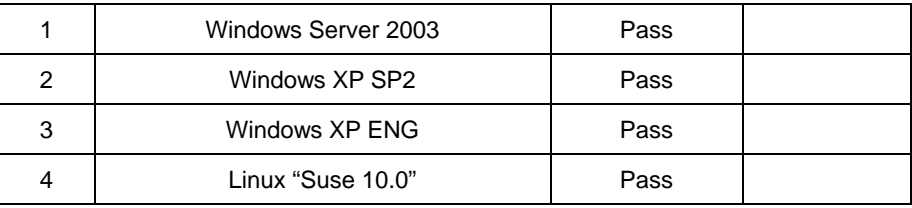

## **2.15 Print Port Test**

#### **1. Window XP**

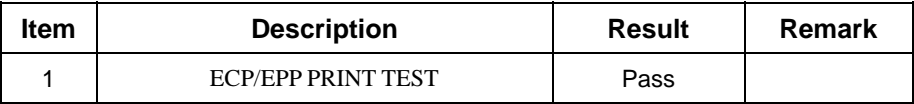

### **2. Window 2003**

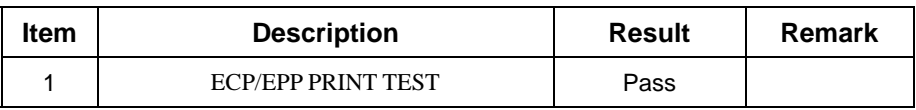

## **3. Environmental test**

### **3.1 Temperature Test**

#### **Hardware Device list:**

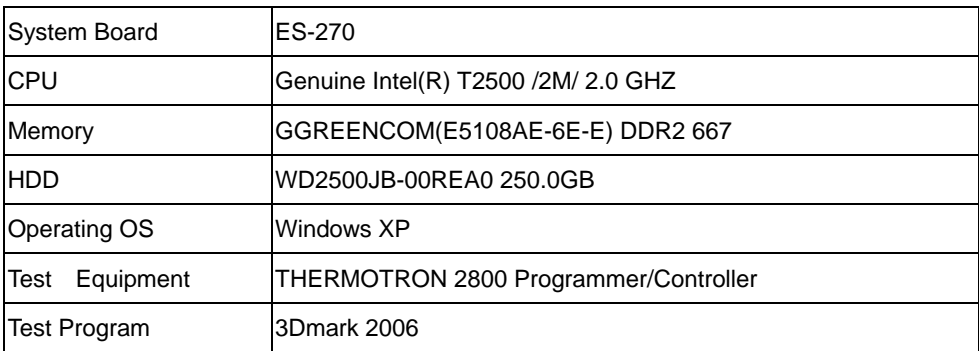

## **Test Result:**

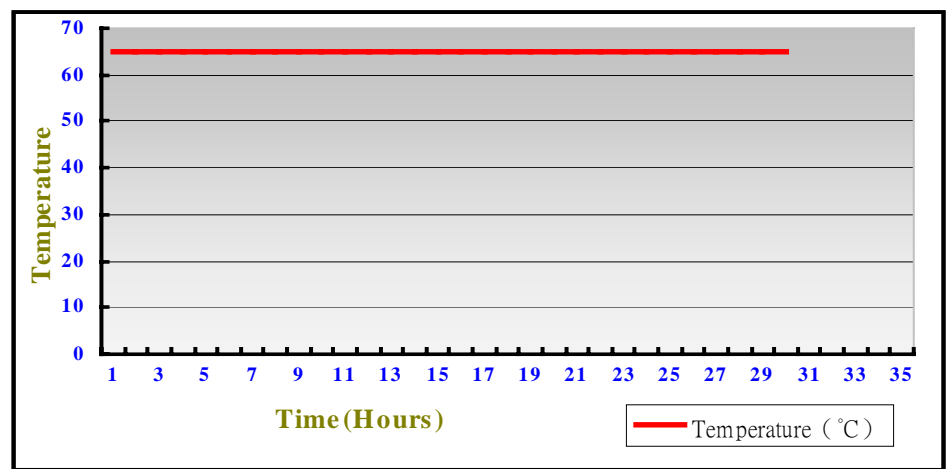

## **Boot Up Test:**

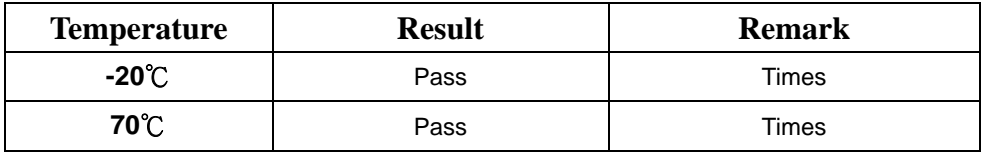

# **4. Reliability Test**

### **4.1 Power Consumption Test**

### **1. Test Environment:**

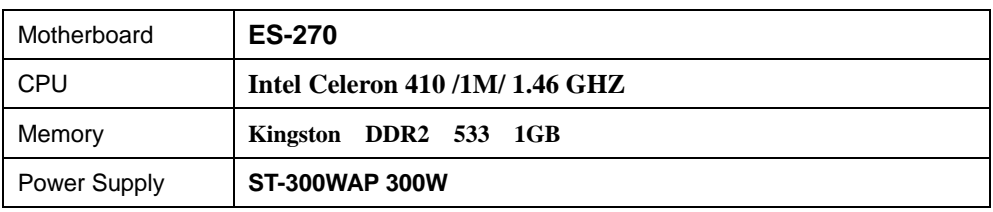

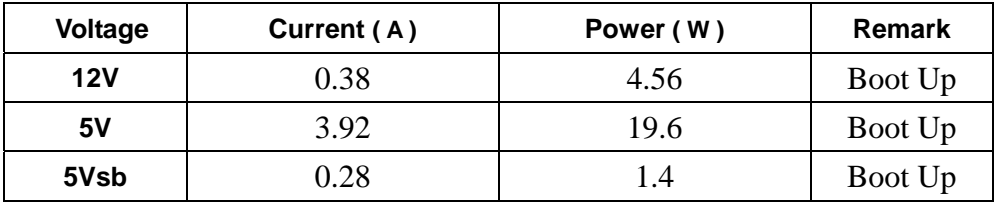

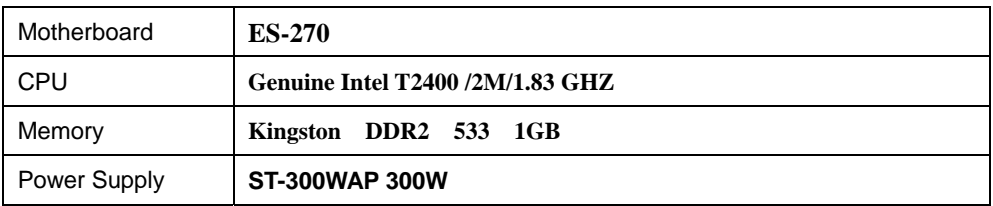

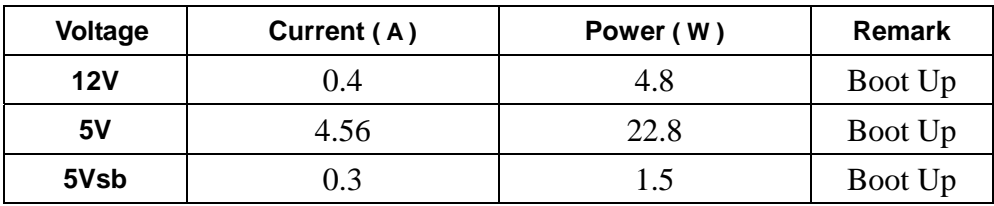

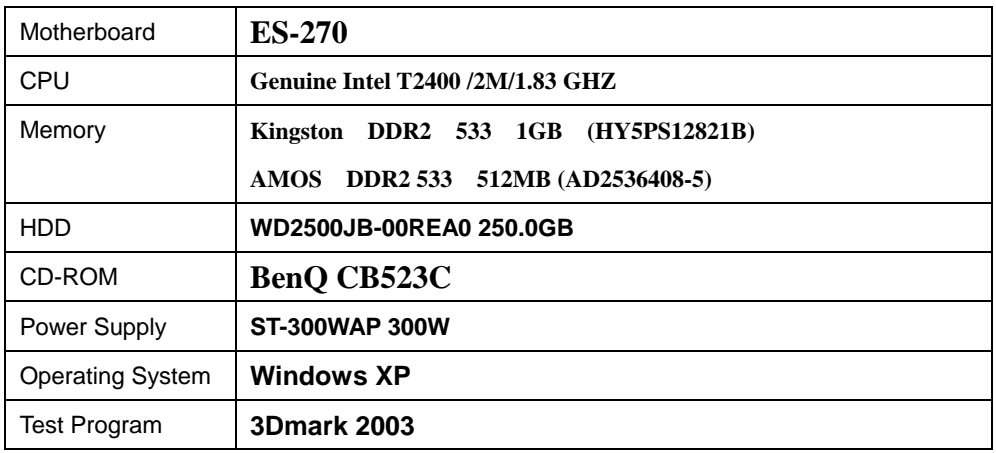

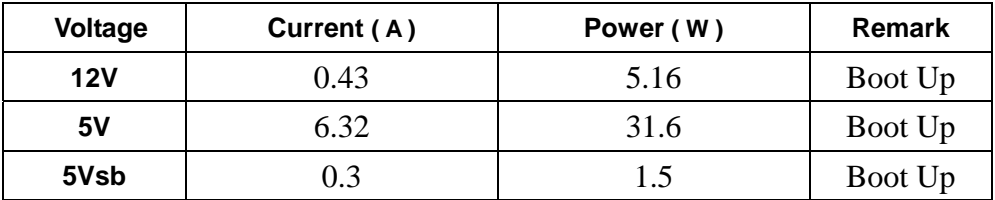

### **4. Test Environment:**

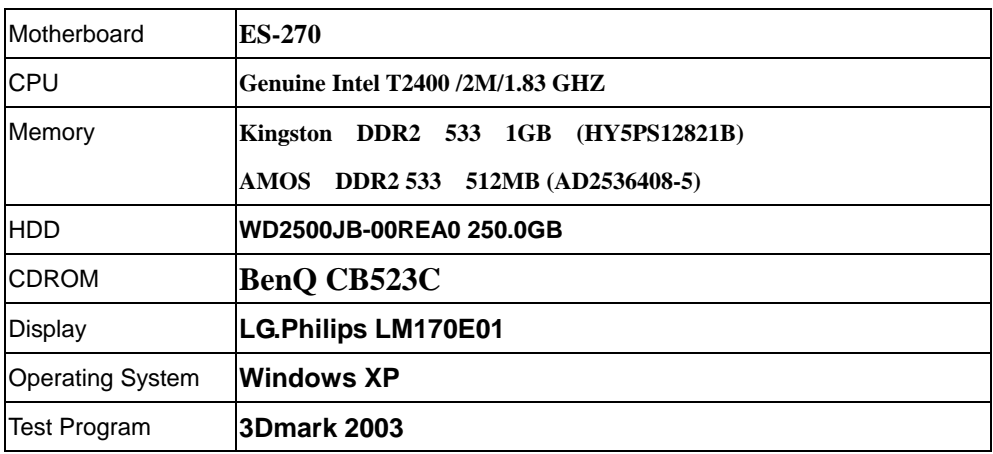

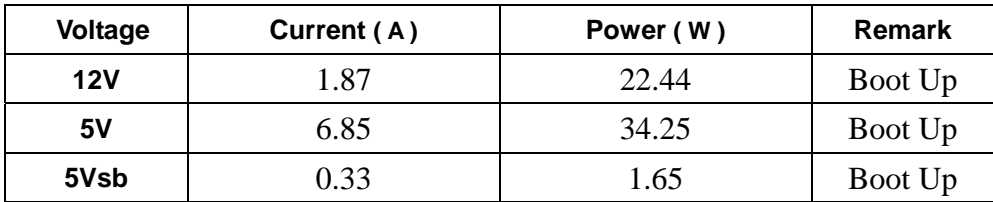

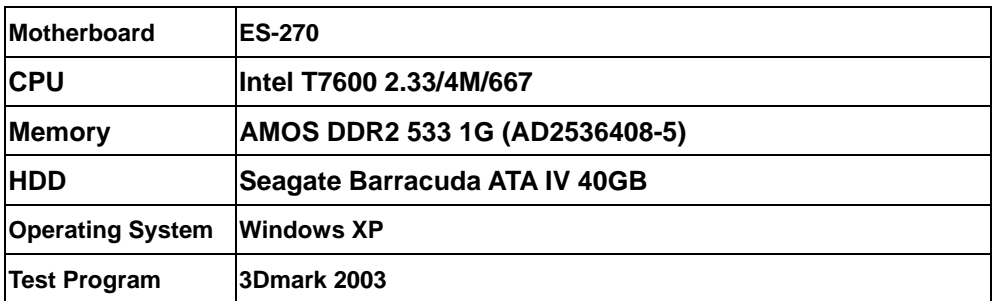

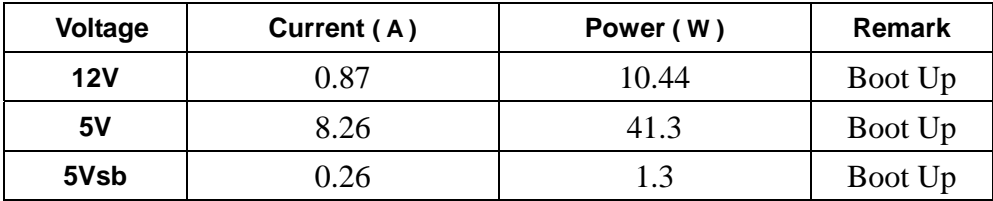

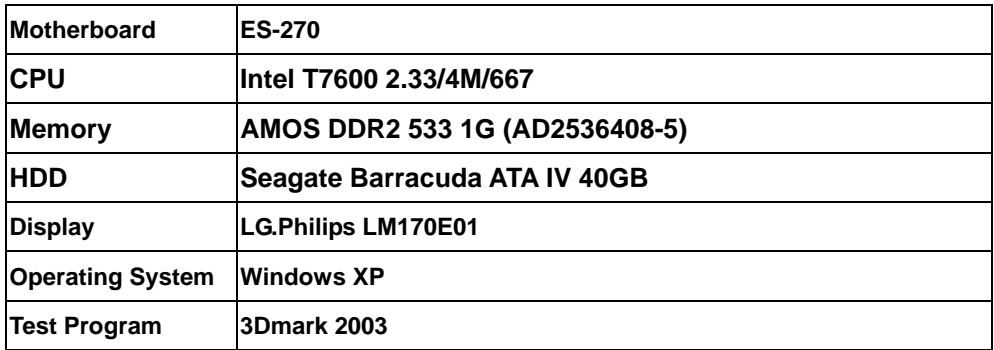

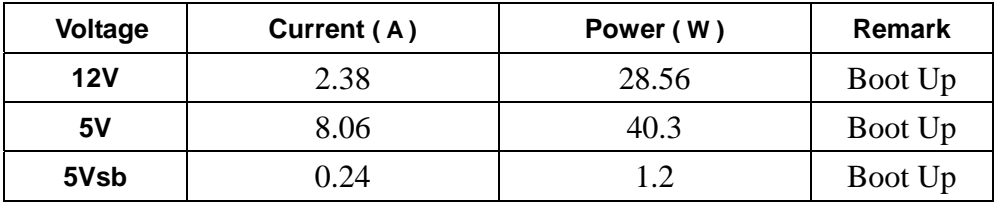

## **4.2 Thermal measurements at various points on the board**

#### **Test Environment :**

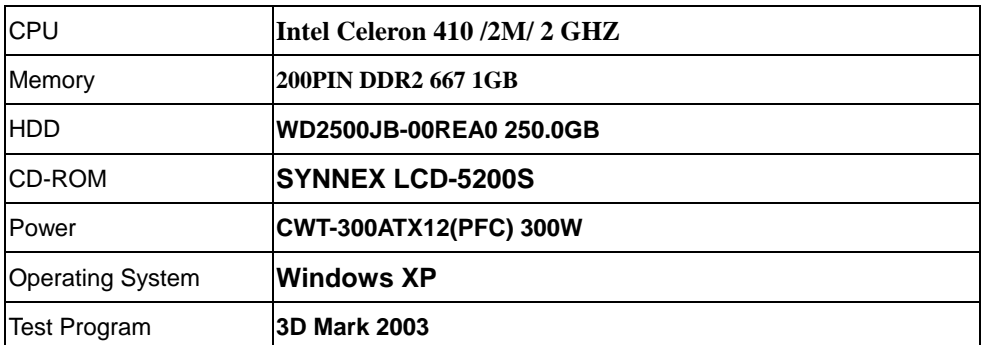

#### **Test Result:**

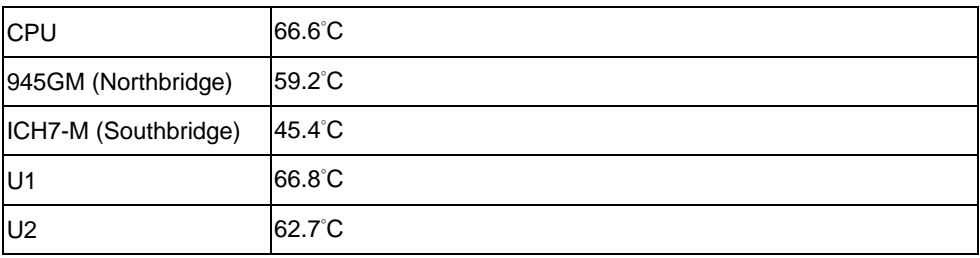

## **5. Performance Test**

## **5.1-1 WinBench 99 Version 1.1**

### **Test Environment**

Genuine Intel(R) T2500/2M/2.0 GHZ

GGREENCOM(E5108AE-6E-E) DDR2 667 1GB

Kingston(HY5PS12821B) DDR2 533 1GB

Maxtor DiamondMax Plus 8 40GB

### **1. Windows 2003**

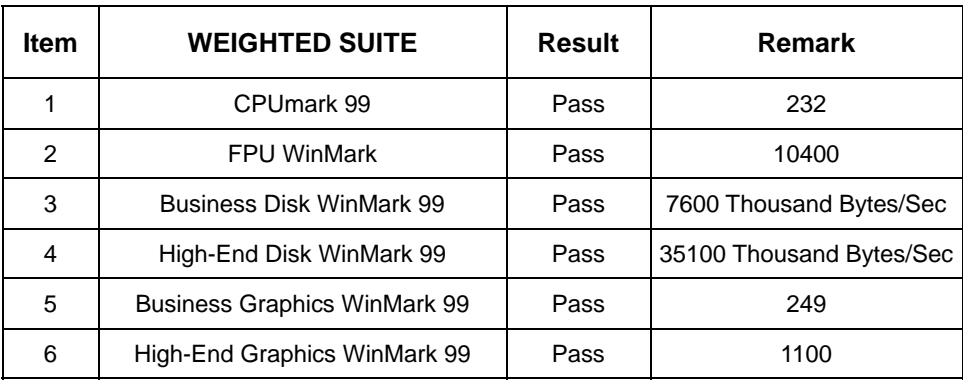

#### **2. Windows XP Eng**

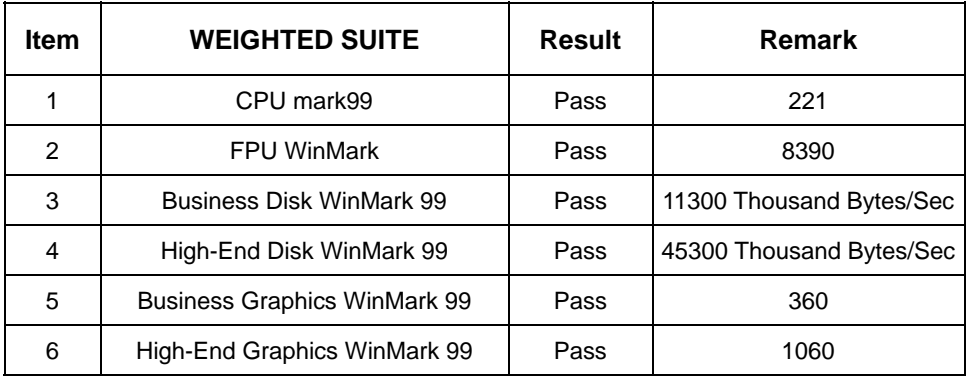

## **5.1-2 WinBench 99 Version 1.2**

#### **Test Environment**

Genuine Intel(R) T2500/2M/2.0 GHZ

GGREENCOM(E5108AE-6E-E) DDR2 667 1GB

Kingston(HY5PS12821B) DDR2 533 1GB

Maxtor DiamondMax Plus 8 40GB

#### **1. Windows 2003**

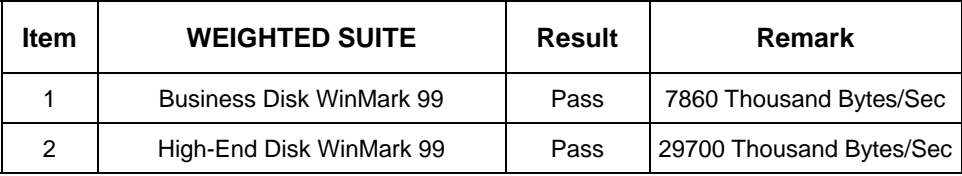

#### **2. Windows XP Eng**

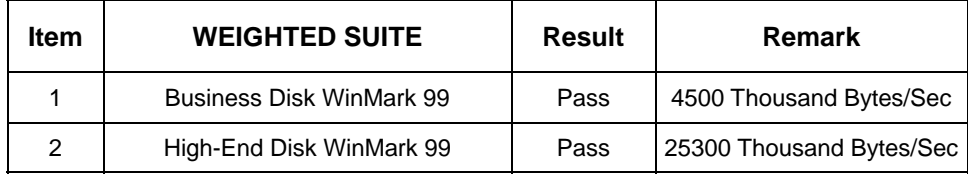

### **5.3 Business Win Stone**

#### **1**. **Windows 2003**

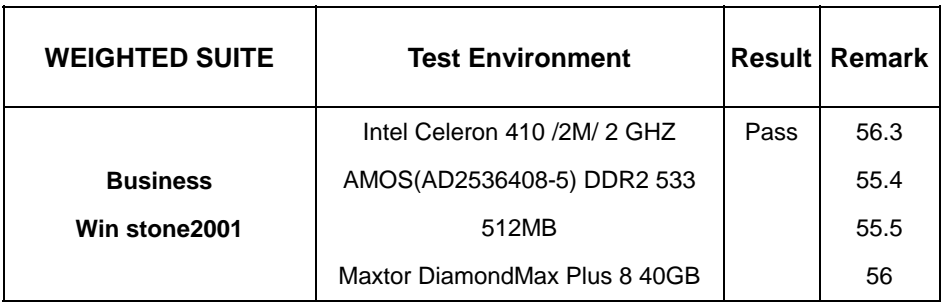

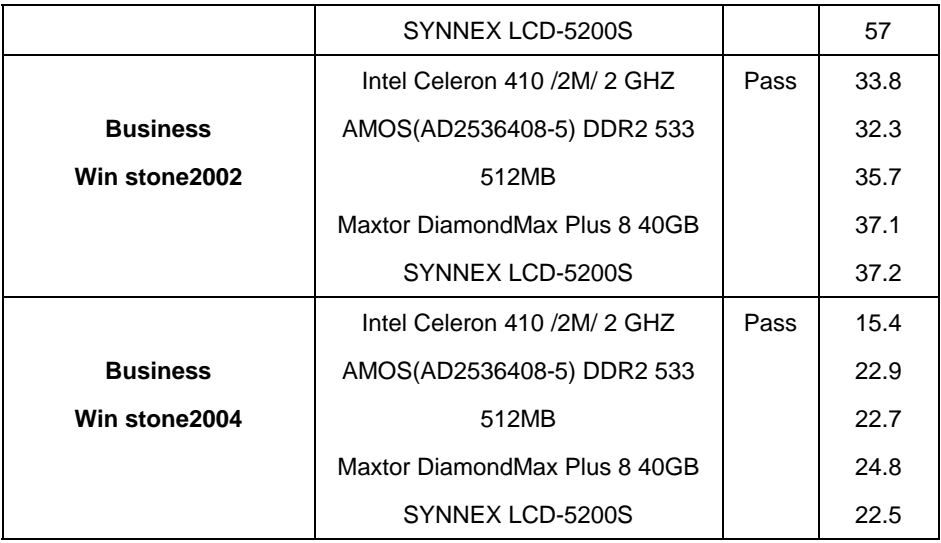

### **2. Windows XP Eng**

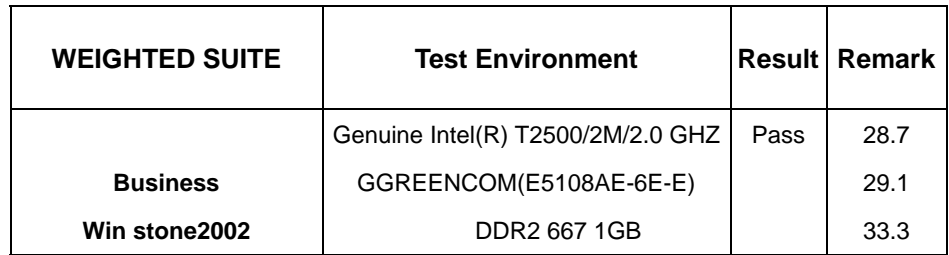

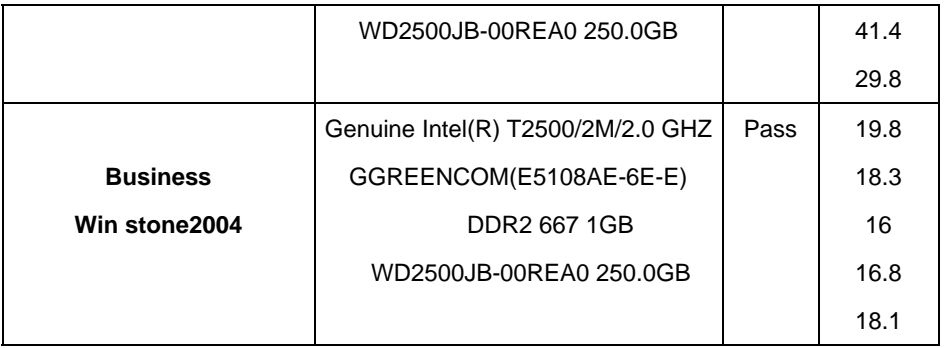

## **5.4 Content Creation Winstone**

### **Windows XP Eng**

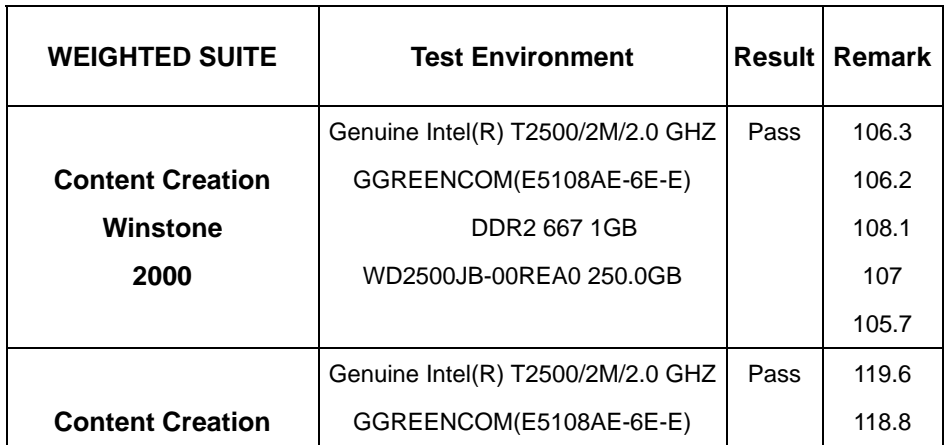

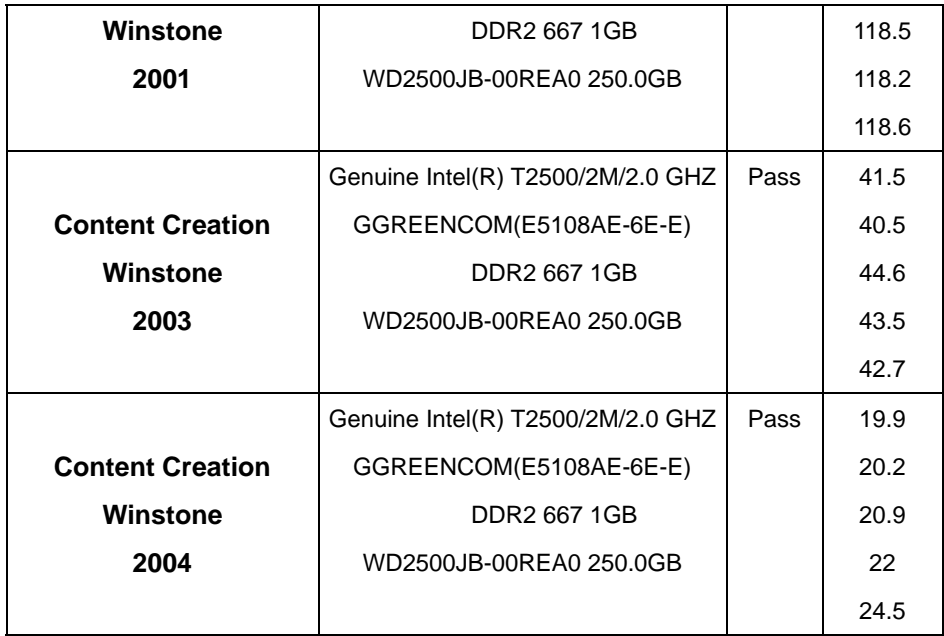

### **5.5 3D MARK**

#### **1. Windows XP**

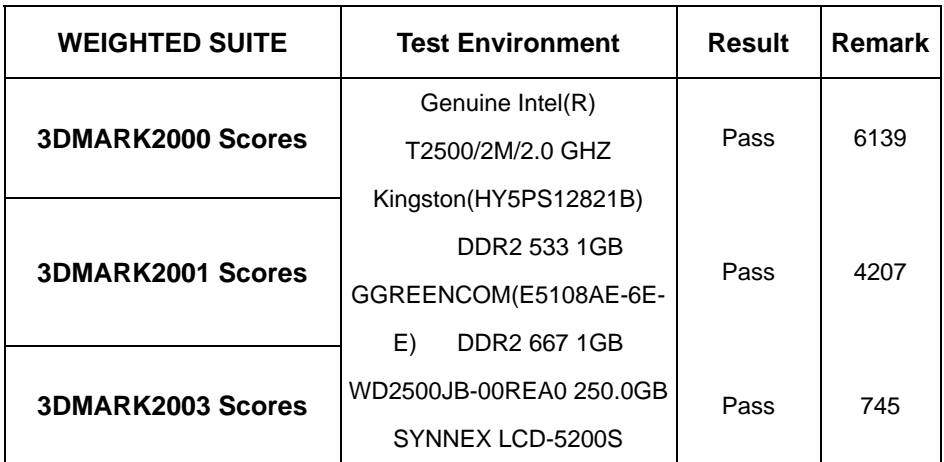

#### **2. Windows XP**

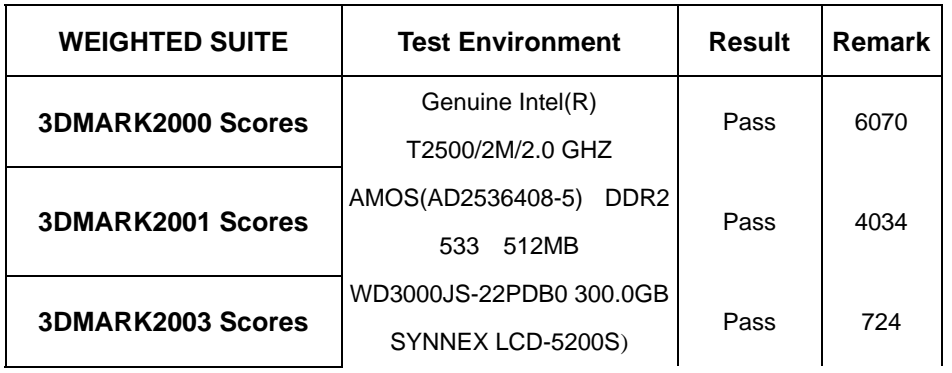

### **5.6 3D MARK2006**

#### **Windows XP**

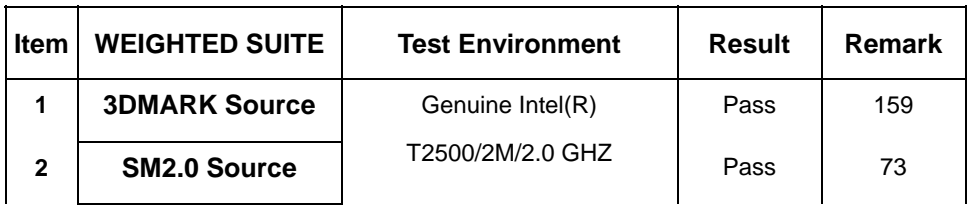

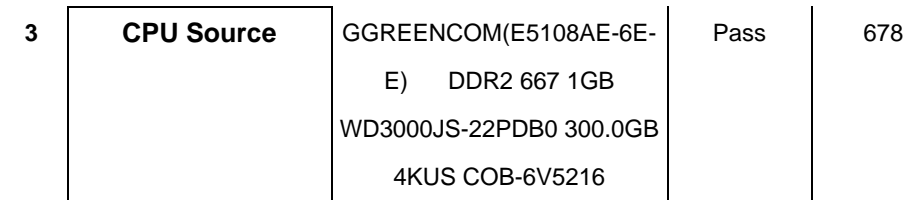

## **5.7 PC MARK2002**

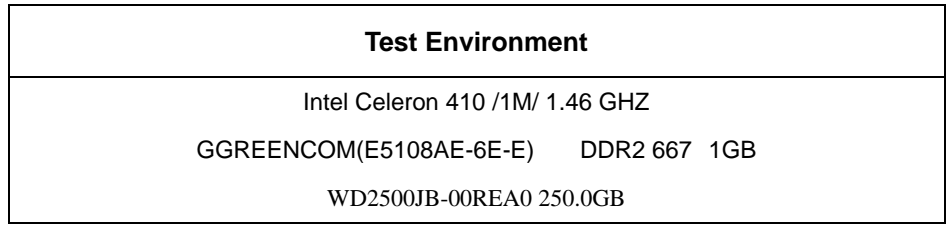

#### **Windows XP**

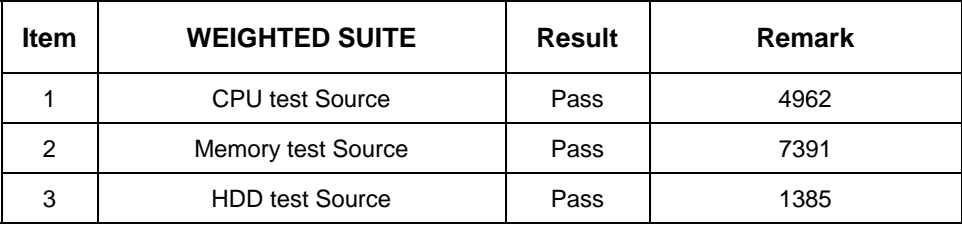

# **5.8 PC MARK2004**

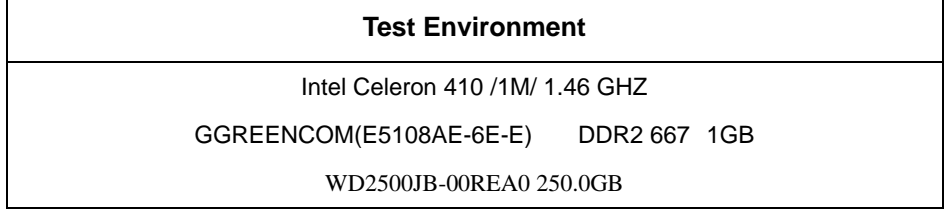

٦

#### **Windows XP**

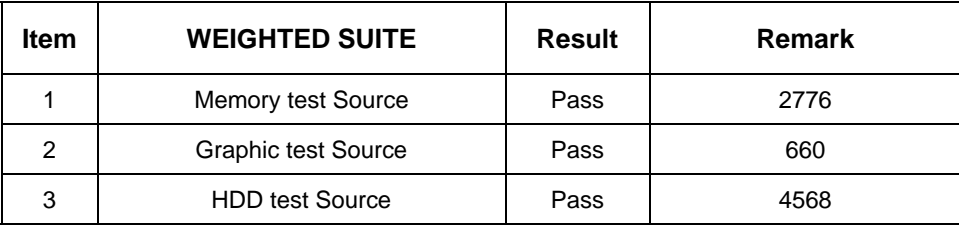

## **5.9 PC MARK2005**

#### **Test Environment**

Intel Celeron 410 /1M/ 1.46 GHZ

GGREENCOM(E5108AE-6E-E) DDR2 667 1GB

WD2500JB-00REA0 250.0GB

#### **Windows XP**

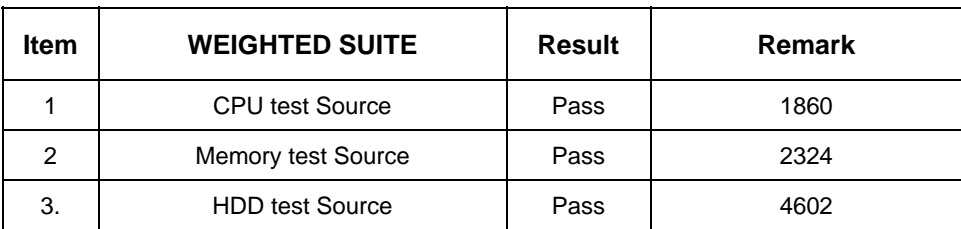